# **How to Tell ADS You No Longer Want to be a Note Taker**

1. Select the Note Taker icon from the Online Portal main menu.

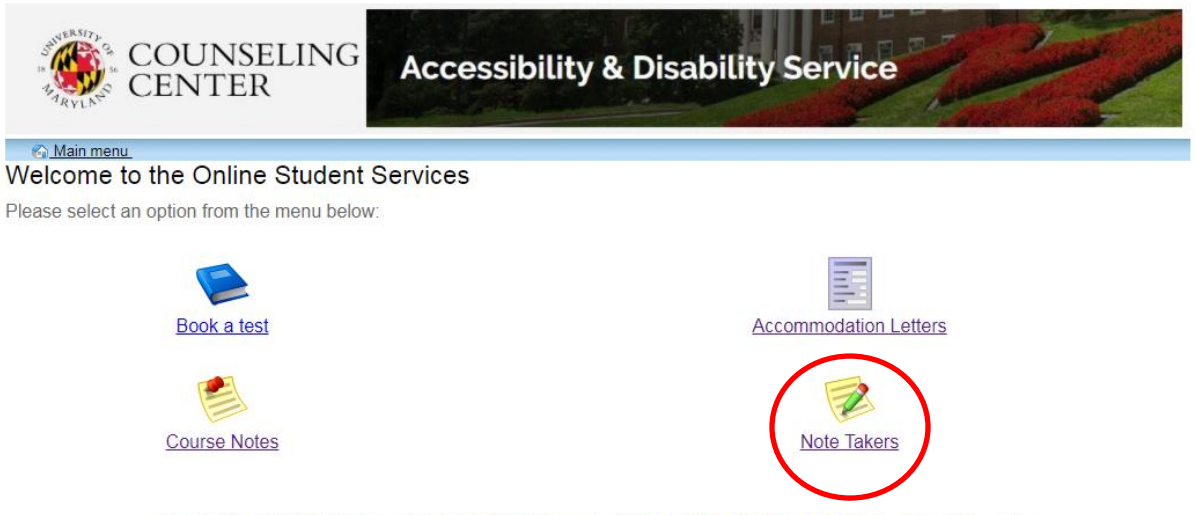

ADS Main Office | (301) 314-7682 | Fax (301) 405-0813 | 0106 Shoemaker Building | ADSFrontDesk@umd.edu | Monday-Friday 8:30am-4:30pm

## 2. A new page will display, that lists all courses you have applied to be a note taker.

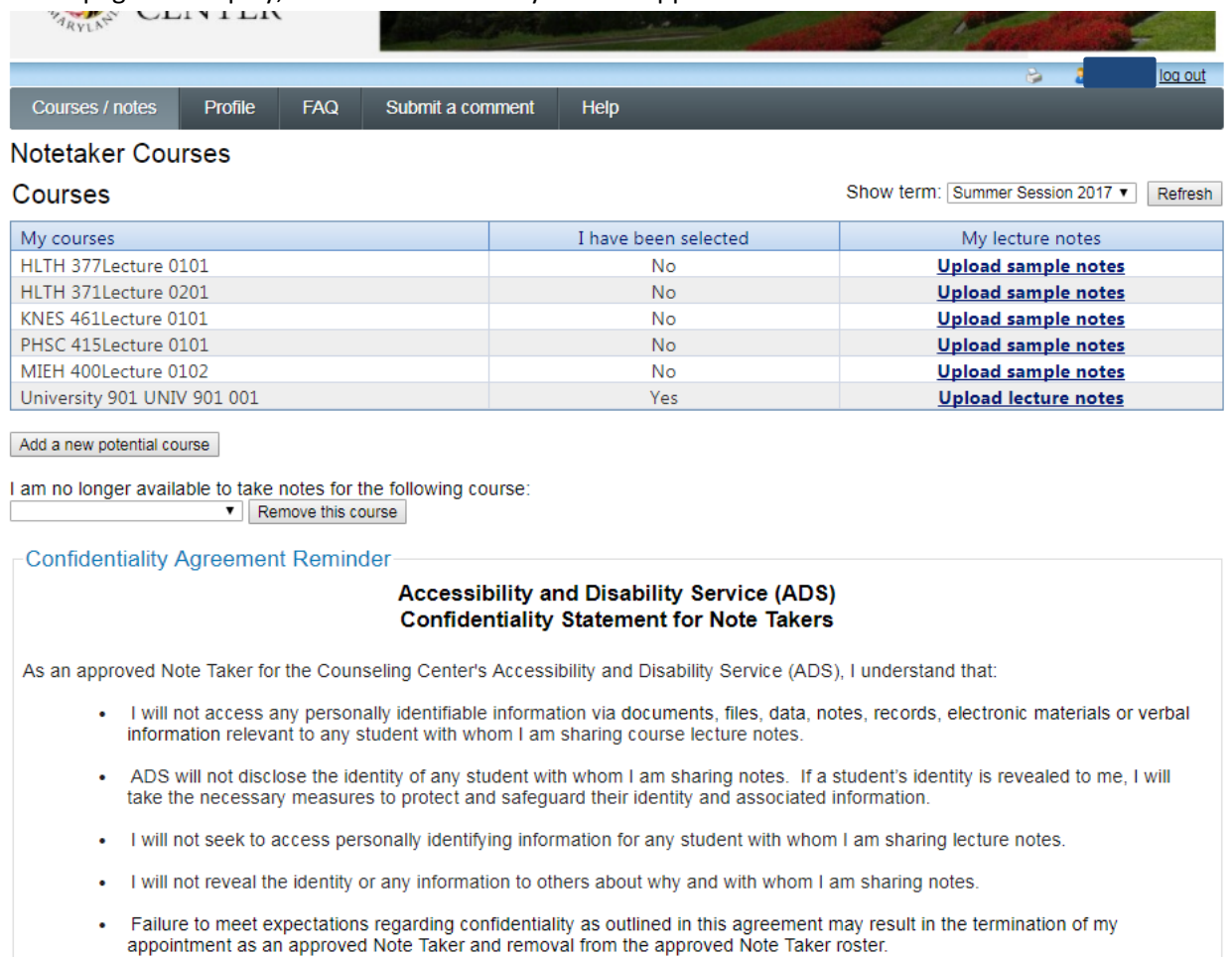

3. Underneath the list of your classes, and above the Confidentiality Statement for Note Takers there is a section that states "I am no longer available to take notes for the following course:". Use the drop down menu to select the course you are no longer able to take notes for.

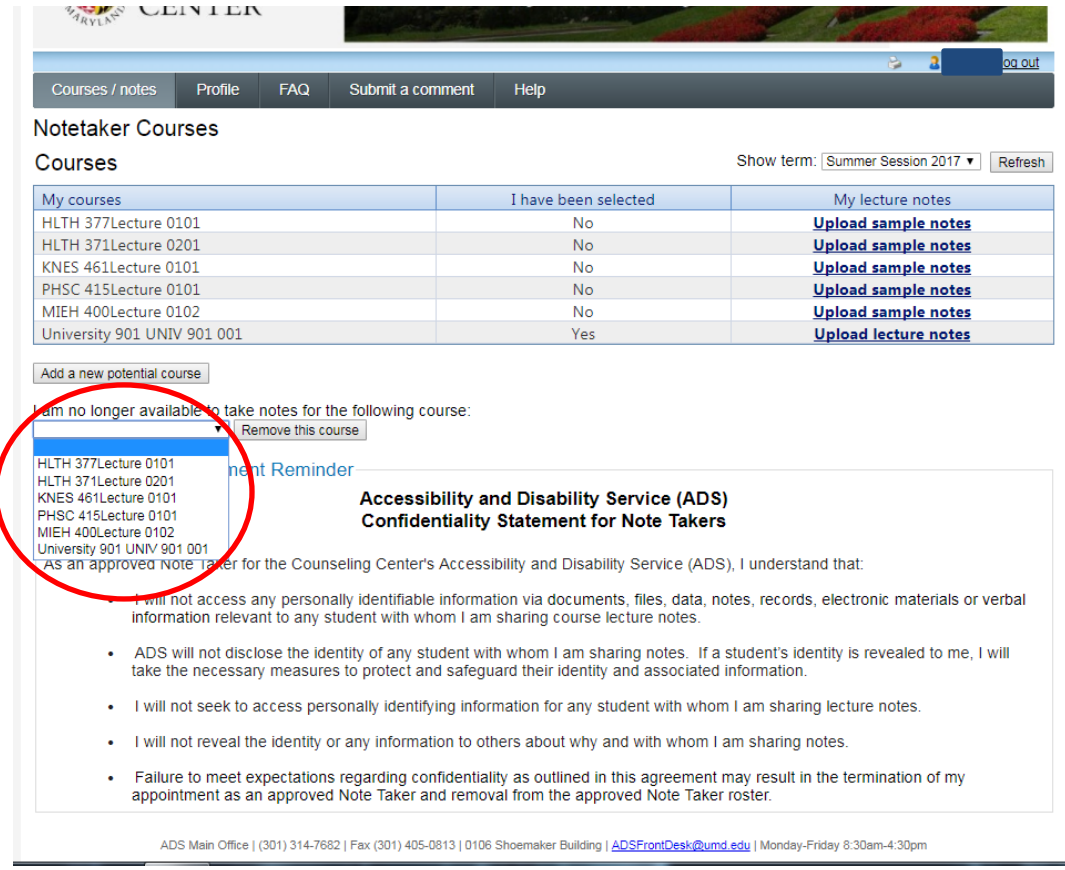

4. Once you have selected the class in the drop down menu, select "Remove this course" to continue.

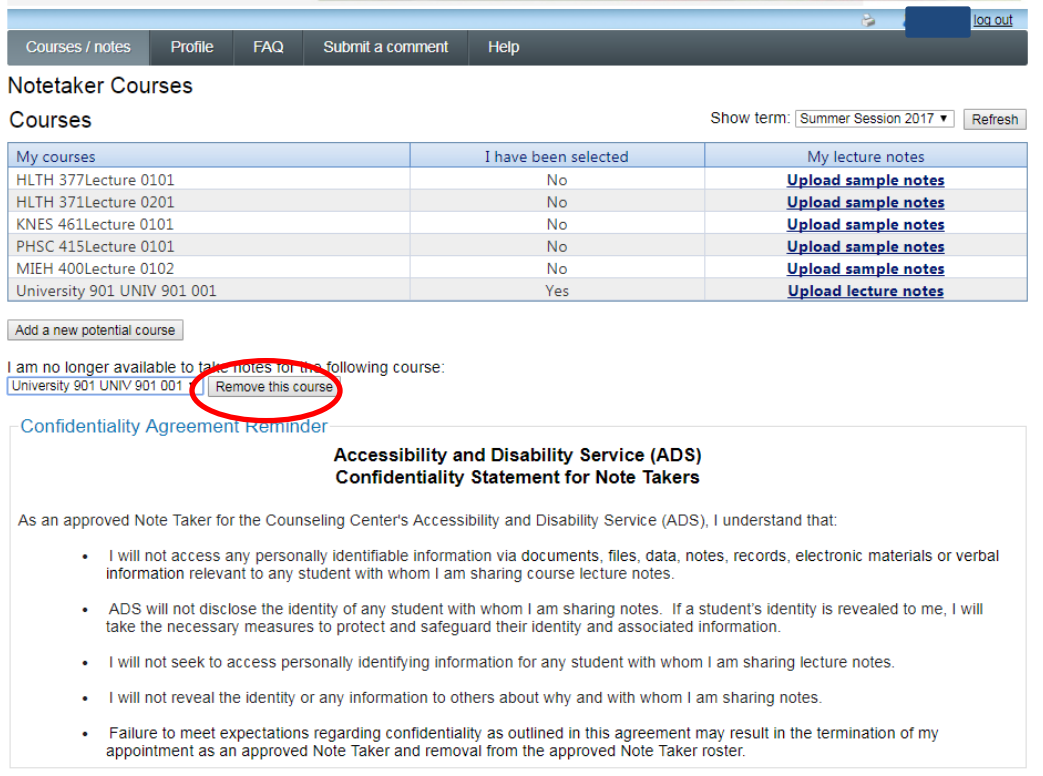

5. A new page will display, asking you to confirm you no longer wish to be a note taker. You may type a rationale within the textbox explaining why you are no longer able to be a note taker. Select "Confirm" to officially remove yourself as a note taker from this course.

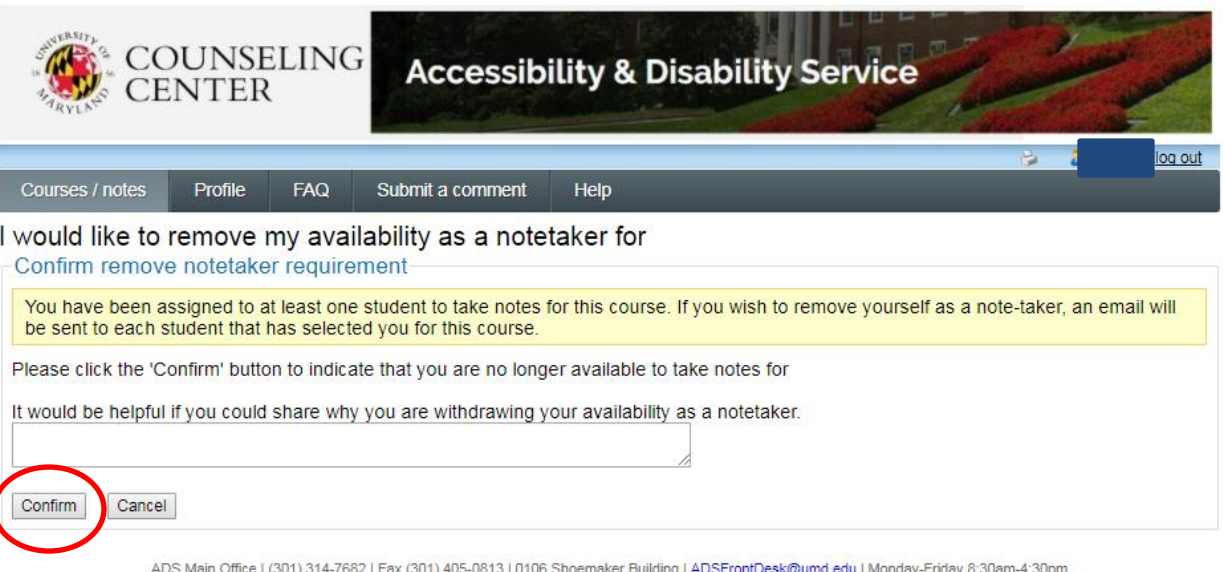

6. You will be redirected back to the Note Taker Courses page. The removed course will no longer be listed as an option to be a note taker.

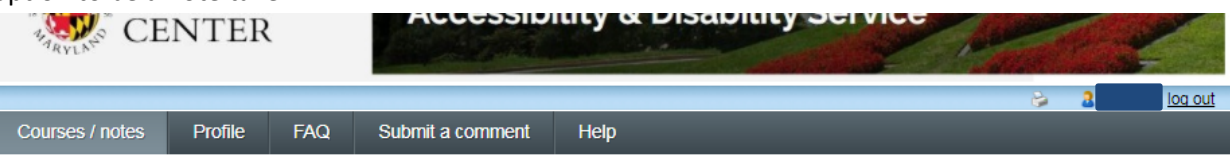

## **Notetaker Courses**

### **Courses**

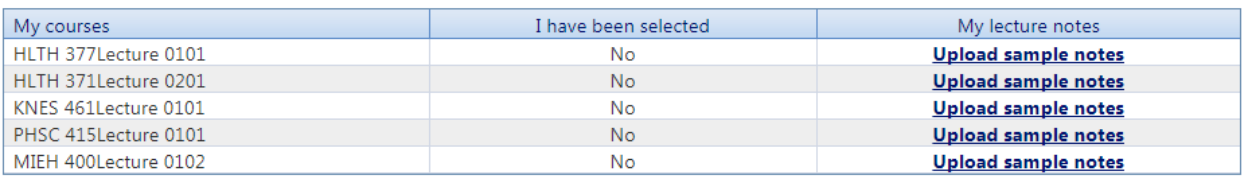

Show term: Summer Session 2017 v Refresh

Add a new potential course

I am no longer available to take notes for the following course: Remove this course

Confidentiality Agreement Reminder

### **Accessibility and Disability Service (ADS) Confidentiality Statement for Note Takers**

As an approved Note Taker for the Counseling Center's Accessibility and Disability Service (ADS), I understand that:

- · I will not access any personally identifiable information via documents, files, data, notes, records, electronic materials or verbal information relevant to any student with whom I am sharing course lecture notes.
- . ADS will not disclose the identity of any student with whom I am sharing notes. If a student's identity is revealed to me, I will take the necessary measures to protect and safeguard their identity and associated information.
- . I will not seek to access personally identifying information for any student with whom I am sharing lecture notes.
- . I will not reveal the identity or any information to others about why and with whom I am sharing notes.
- Failure to meet expectations regarding confidentiality as outlined in this agreement may result in the termination of my appointment as an approved Note Taker and removal from the approved Note Taker roster.

ADS Main Office | (301) 314-7682 | Fax (301) 405-0813 | 0106 Shoemaker Building | ADSFrontDesk@umd.edu | Monday-Friday 8:30am-4:30pm